# Lição de Programação EV3 Avançada

# Usando o Sensor Gyro e Lidando com a Instabilidade

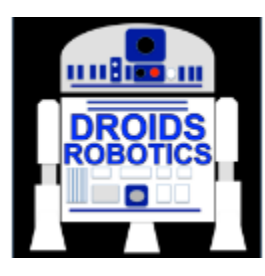

Por Droids Robotics Contribuição do código por Hoosier Girlz

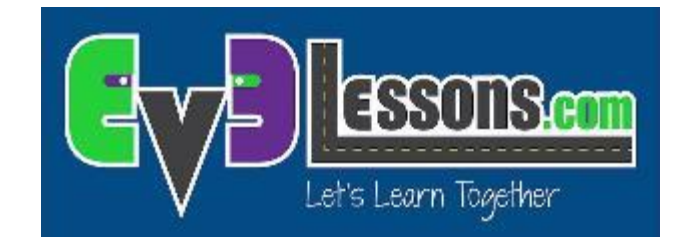

## **Objetivos**

- 1. Aprender o que faz o Sensor Gyro
- 2. Aprender sobre 2 problemas comuns usando o sensor Gyro: instabilidade e atraso
- 3. Aprender o que significa "instabilidade"
- 4. Aprender como corrigir a instabilidade com a técnica de "calibração" do Gyro
- 5. Entender por que é importante considerar múltiplas soluções para um problema como instabilidade do Gyro

Pré-requisitos: Data wires, Laços, Blocos de Lógica & Comparação

## O que é o Sensor Gyro?

- O sensor Gyro detecta movimentos de rotação
- O sensor mede o grau de rotação por segundo (taxa)
- Ele também controla o ângulo total de rotação permitindo que você meça o quanto o robô girou (ângulo)
- A precisão do sensor é de ±3 graus para um giro de 90 graus

#### Problemas com o Sensor Gyro

- Há 2 problemas comuns com o Gyro instabilidade e atraso
	- $\lambda$  Instabilidade a leitura fica mudando mesmo quando o robô está parado
	- $\lambda$  Atraso as leituras são defasadas
- **Nesta lição, vamos focar no primeiro problema: instabilidade.** 
	- **7** Vamos abordar o "atraso" na lição de Curvas usando Gyro
- **A** Solução para a instabilidade: calibração do Gyro
	- A causa do problema de instabilidade é por que o Gyro deve "aprender" o que é estar parado.
	- **7** Para o sensor de cor, você precisa "ensinar" ao robô o que é preto e branco
	- **7** Para o Gyro, você precisa calibrar o sensor para dizer o que é "parado"

**4**

#### Calibração do Gyro para Solução do Problema 1: instabilidade

- O Gyro se auto-calibra quando o robô é ligado ou o cabo do Gyro é conectado. Se o robô estiver em movimento durante a calibração, o Gyro "aprende" um valor incorreto para o "parado" – isto é o que causa a instabilidade!
- Infelizmente, não existe um bloco de calibração do Gyro. Há poucas maneiras de fazer o sensor recalibrar.

#### Observações Importantes

- Abaixo estão observações críticas para usar o Gyro corretamente!!!!!
- O ROBÔ DEVE ESTAR PARADO QUANDO EXECUTAR QUALQUER DOS PROGRAMAS DE CALIBRAÇÃO!!!!
- DA MESMA FORMA QUE A CALIBRAÇÃO DAS CORES, VOCÊ NÃO DEVE EXECUTAR O PROGRAMA TODA VEZ QUE VOCÊ PRECISA LER O GYRO. VOCÊ DEVE CALIBRAR NUM PROGRAMA SEPARADO POUCO ANTES DE EXECUTAR O SEU PROGRAMA OU UMA VEZ NO INÍCIO DO SEU PROGRAMA.

### Calibração: Estratégia 1

O Gyro é recalibrado quando este muda de modo. Então a leitura da "taxa" seguida de uma leitura do "ângulo" calibra o Gyro.

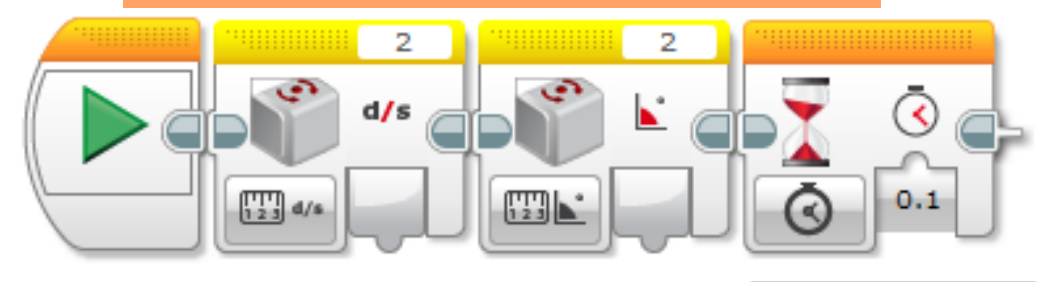

Ao ler a taxa do Gyro e depois o ângulo o sensor será recalibrado. Tenha certeza de rodar estes blocos com o robô parado.

Este é um bloco de espera. Nós esperamos 0,1 seg porque leva-se um tempo para que o sensor Gyro seja iniciado em zero.

Segundo, adicione um bloco de espera para dar ao sensor um pouco mais de tempo para reiniciar completamente. As nossa medições indicam que 0,1 seg é suficiente.

> Note que no restante do seu programa, você deveria usar somente o modo "ângulo"do Gyro. Usando os modos "taxa" ou "ângulo e taxa" fará com que o Gyro se recalibre.

### Calibração: Estratégia 2

Esta versão da calibração deixa o Gyro no modo "taxa+ângulo" Isto é útil se você utilizar a saída em taxa.

A parte ruim desta versão é que ela leva mais tempo (aproximadamente 3 segs). Também, você não pode mais re-iniciar o Gyro!

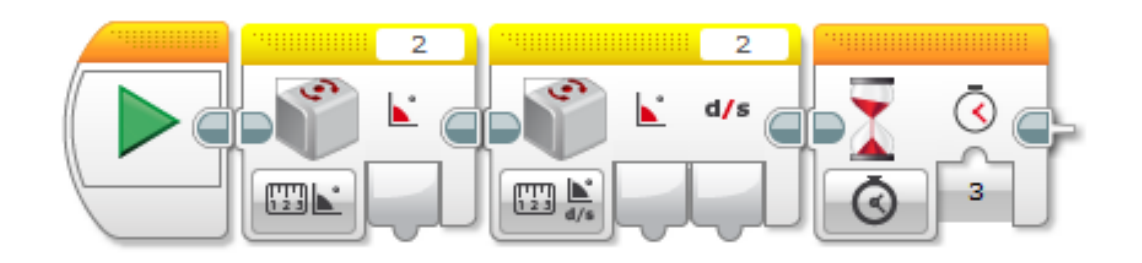

Ao ler o ângulo do Gyro e depois a taxa+ângulo o sensor será recalibrado. Tenha certeza de rodar estes blocos com o robô parado.

Este é um bloco de espera. Nós esperamos 3 segs porque leva-se um tempo para que o sensor Gyro seja iniciado em zero. Este tipo de reset leva um tempo muito maior.

Note que no restante do seu programa você deve usar somente o modo "taxa+ângulo" do Gyro. Usando o modo "ângulo" ou "taxa" fará com que o Gyro se recalibre. Também, \*\*\* NÃO \*\*\* reinicie o Gyro – isto forçará o Gyro a entrar no modo ângulo causando uma longa recalibração de 3 segs.

# Estratégia 3: Pseudocódigo

- $\pi$  Ter um tempo de espera fixo para a calibração do Gyro pode não funcionar sempre.
- O Gyro retorna "Not a Number" (NaN) até que ele tenha realmente reiniciado e NaNs não são >, =, ou < qualquer número. Isto acontece porque eles não são números.
- A única forma de você saber quando está completamente reiniciado é ter a certeza de que você está recebendo um número verdadeiro ao invés do valor Not-a-Number.
	- **7** PASSO 1: Recalibre o Gyro
	- **7** PASSO 2: Inicie o laço
	- **7** PASSO 3: Leia o ângulo
	- $\lambda$  PASSO 4: Verifique se ângulo >= 0
	- $\lambda$  PASSO 5: Verifique se ângulo < 0
	- **7** PASSO 6: OR saídas dos passos 4 & 5
	- **7** PASSO 7: Se a saída do passo 6 for verdadeira, saia do laço
- **Neste ponto, a instabilidade do sensor dever ter sumido.**

# Estratégia 3 Solução

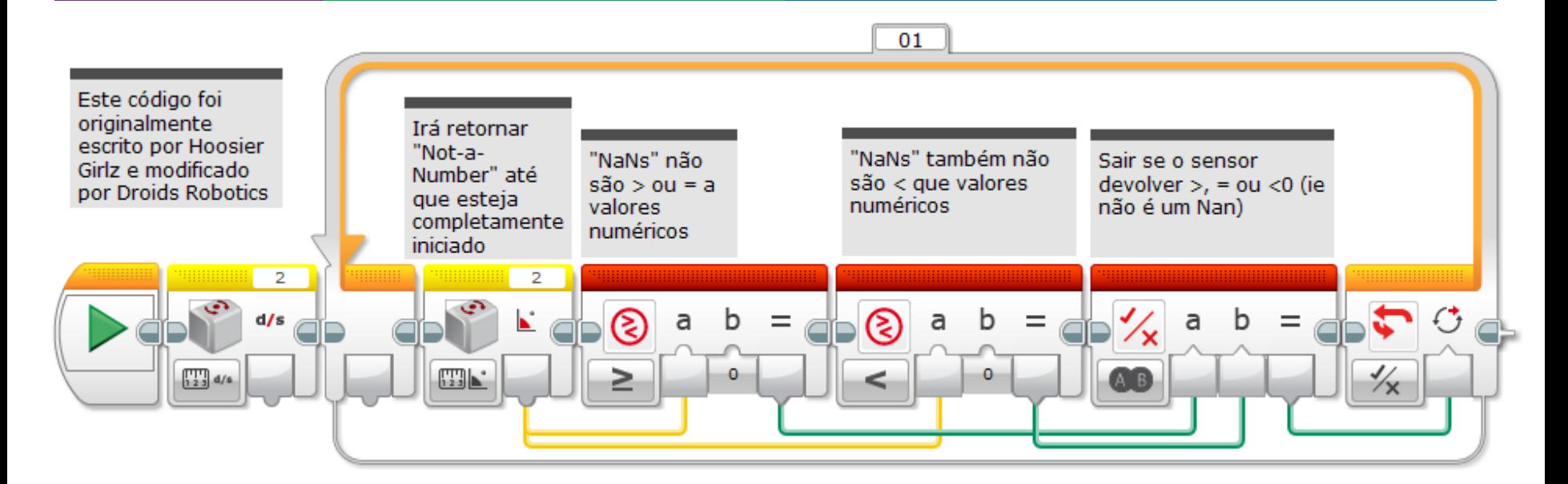

Esta versão da calibração deixa o Gyro no modo ângulo. Esta, provavelmente, é a forma mais comum de usar o Gyro. Este código demora, 0,1 segs para executar.

**© 2015 EV3Lessons.com, Last edit 4/5/2015**

Note que no resto do seu programa, você deveria usar somente o modo "ângulo" do Gyro. Usando o modo "taxa" ou "taxa e ângulo" fará com que o Gyro se recalibre.

## Estratégia 4 Solução

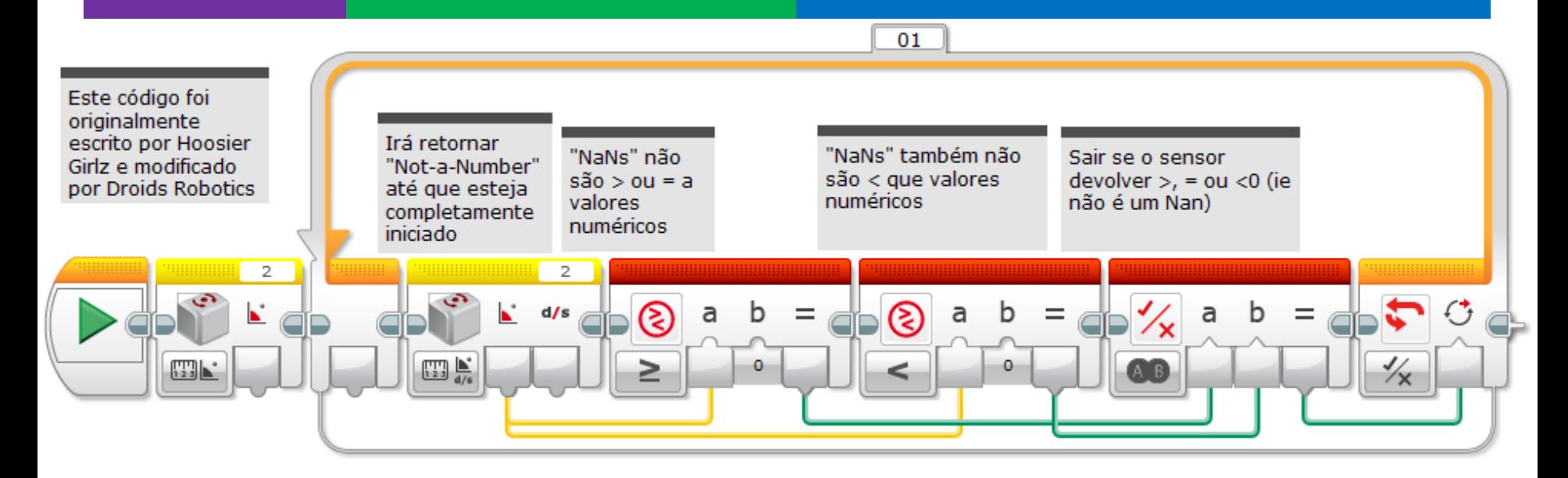

Esta versão da calibração deixa o Gyro no modo "taxa+ângulo". Isto é útil se você utilizar a saída em taxa.

**© 2015 EV3Lessons.com, Last edit 4/5/2015**

Note que no restante do seu programa você deve usar somente o modo "taxa+ângulo" do Gyro. Usando o modo "ângulo" ou "taxa" fará com que o Gyro se recalibre. Também, \*\*\* NÃO \*\*\* reinicie o Gyro – isto forçará o Gyro a entrar no modo ângulo causando uma longa recalibração de 3 segs.

#### Guia de Discussão

- 1. Quais são os 2 problemas comuns quando estiver programando o Gyro? Resp. instabilidade e atraso do Gyro
- 2. O que significa a instabilidade do Gyro? Resp. A leitura do Gyro fica alterando mesmo quando o robô está parado.
- 3. Você pode movimentar o seru robô durante a calibração do Gyro? Resp. Não!! Mantenha o robô parado.
- 4. Você precisa calibrar o Gyro antes de qualquer movimento? Resp. Não. Uma única vez antes de você executar o seu programa.
- 5. Por que é importante considerar múltiplas soluções para um problema? Resp. Na robótica, há muitas maneiras de resolver um problema e pode haver contrapartidas entre as soluções (e.g. Quanto tempo um código leva para executar, você pode utilizar tanto leitura por taxa e ângulo?)

#### Créditos

- **A** Este tutorial foi escrito por Sanjay Seshan e Arvind Seshan dos Droids Robotics usando código compartilhado por Hoosier Girlz (http://www.fllhoosiergirlz.com)
- Foi traduzido por Naira M. Hirakawa
- Mais lições no site www.ev3lessons.com

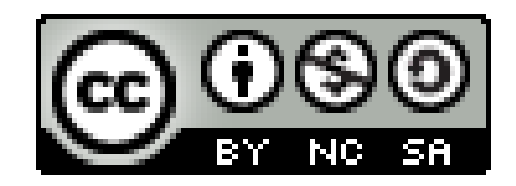

Este trabalho é licensiado [sob Creative Commons Attribution-](http://creativecommons.org/licenses/by-nc-sa/4.0/)NonCommercial-ShareAlike 4.0 International License.